## Package 'ClusterSignificance'

#### May 17, 2024

Title The ClusterSignificance package provides tools to assess if class clusters in dimensionality reduced data representations have a separation different from permuted data

Version 1.32.0

Author Jason T. Serviss [aut, cre], Jesper R. Gadin [aut]

Maintainer Jason T Serviss <jason.serviss@ki.se>

Description The ClusterSignificance package provides tools to assess if class clusters in dimensionality reduced data representations have a separation different from permuted data. The term class clusters here refers to, clusters of points representing known classes in the data. This is particularly useful to determine if a subset of the variables, e.g. genes in a specific pathway, alone can separate samples into these established classes. ClusterSignificance accomplishes this by, projecting all points onto a one dimensional line. Cluster separations are then scored and the probability of the seen separation being due to chance is evaluated using a permutation method.

**Depends**  $R (= 3.3.0)$ 

URL <https://github.com/jasonserviss/ClusterSignificance/>

BugReports <https://github.com/jasonserviss/ClusterSignificance/issues>

Imports methods, pracma, princurve (>= 2.0.5), scatterplot3d, RColorBrewer, grDevices, graphics, utils, stats

License GPL-3

LazyData true

Suggests knitr, rmarkdown, testthat, BiocStyle, ggplot2, plsgenomics, covr

#### VignetteBuilder knitr

biocViews Clustering, Classification, PrincipalComponent, StatisticalMethod

#### <span id="page-1-0"></span>NeedsCompilation no

Collate 'ClusterSignificance-package.R' 'All-classes.R'

'classifier-methods.R' 'initialize-methods.R' 'mlpMatrix.R' 'pcpMatrix.R' 'permutation-methods.R' 'plot-methods.R' 'projection-methods.R' 'show-methods.R'

RoxygenNote 6.0.1

git\_url https://git.bioconductor.org/packages/ClusterSignificance

git branch RELEASE 3 19

git\_last\_commit ead844e

git\_last\_commit\_date 2024-04-30

Repository Bioconductor 3.19

Date/Publication 2024-05-17

### **Contents**

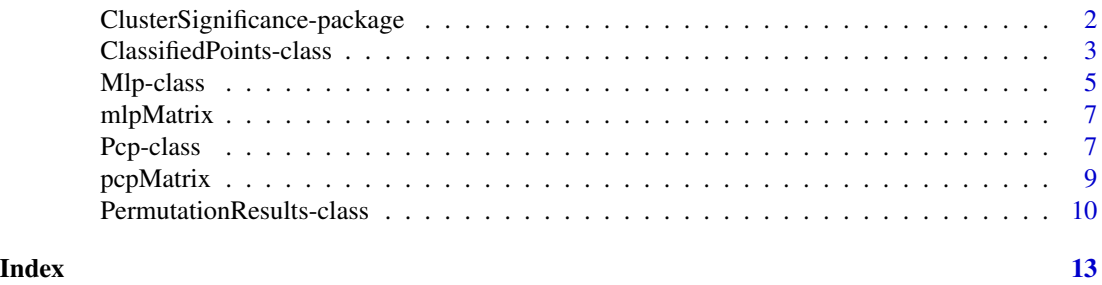

ClusterSignificance-package

*The ClusterSignificance package provides tools to assess if clusters have a separation different from random or permuted data.*

#### **Description**

The ClusterSignificance package provides tools to assess if clusters have a separation different from random or permuted data. ClusterSignificance investigates clusters of two or more groups by first, projecting all points onto a one dimensional line. Cluster separations are then scored and the probability of the seen separation being due to chance is evaluated using a permutation method.

#### Details

Package: ClusterSignificance Type: Package Version: 1.0 Date: 2016-02-28 License: GPL-3

#### <span id="page-2-0"></span>Author(s)

Author: Jason T. Serviss, Jesper R. Gadin

#### References

Reference to published application note (work in progress)

ClassifiedPoints-class

*Classification of the one dimensional points in a Pcp or Mlp object.*

#### Description

Classification based on ROC params (TN TP FP FN).

#### Usage

```
## S4 method for signature 'ClassifiedPoints'
getData(x, n = NULL)
classify(x, ...)
## S4 method for signature 'Pcp'
classify(x, \ldots)## S4 method for signature 'Mlp'
classify(x, ...)
## S4 method for signature 'ClassifiedPoints'
initialize(.Object, ..., scores,
  scores.points = scores.points, scores.index = scores.index, ROC, AUC,
 class.color)
## S4 method for signature 'ClassifiedPoints,missing'
plot(x, y, comparison = "all",class.color = NULL, ...)## S4 method for signature 'ClassifiedPoints'
show(object)
```
#### Arguments

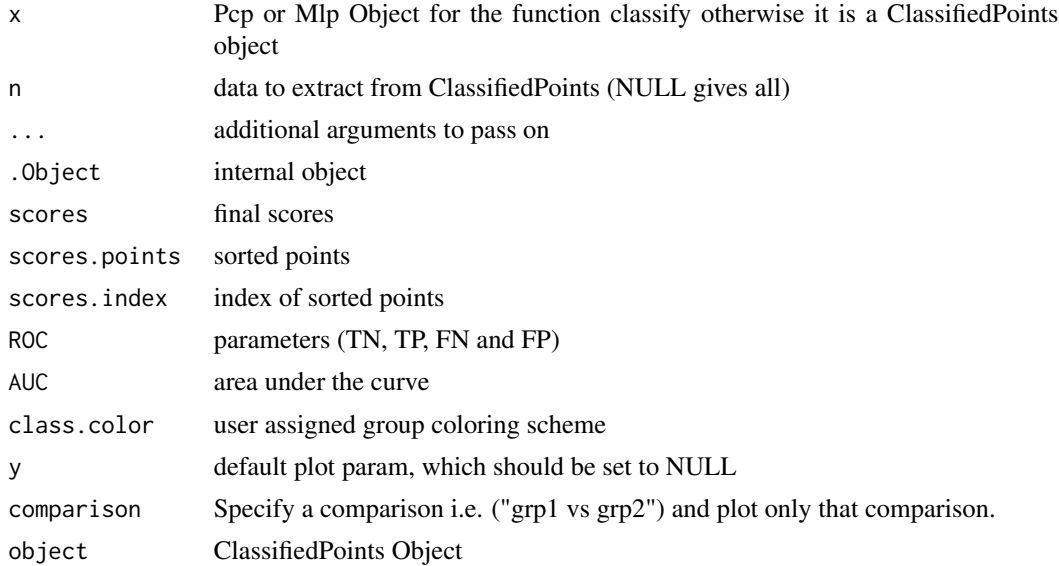

#### Details

Tests all possible discrimination lines and picks the one with highest score based on a score which is simply calculated by the formula  $(TP - FP) + (TN - FN)$ .

The plot shows the distribution of scores for different discrimination lines. Each line is a separator that has a score for the separation of the two groups, and the height of the line marks the score for this separation.

#### Value

The classify function returns an object of class ClassifiedPoints

#### Author(s)

Jesper R. Gadin and Jason T. Serviss

#### Examples

```
#use demo data
data(pcpMatrix)
classes <- rownames(pcpMatrix)
```

```
#run function
prj <- pcp(pcpMatrix, classes)
cl <- classify(prj)
```
#getData accessor getData(cl)

#getData accessor specific

#### <span id="page-4-0"></span>Mlp-class 5

```
getData(cl, "scores")
#plot result
plot(cl)
```
#### Mlp-class *Projection of points into one dimension.*

#### Description

Project points onto the mean based line.

#### Usage

```
## S4 method for signature 'Mlp'
getData(x, n = NULL)
## S4 method for signature 'Mlp'
initialize(.Object, ..., classes, points.orig, line,
 points.onedim, class.color)
## S4 method for signature 'Mlp,missing'
plot(x, y, steps = "all", \ldots)
mlp(mat, ...)
## S4 method for signature 'matrix'
mlp(mat, classes, class.color = NULL, ...)
## S4 method for signature 'Mlp'
```
Arguments

show(object)

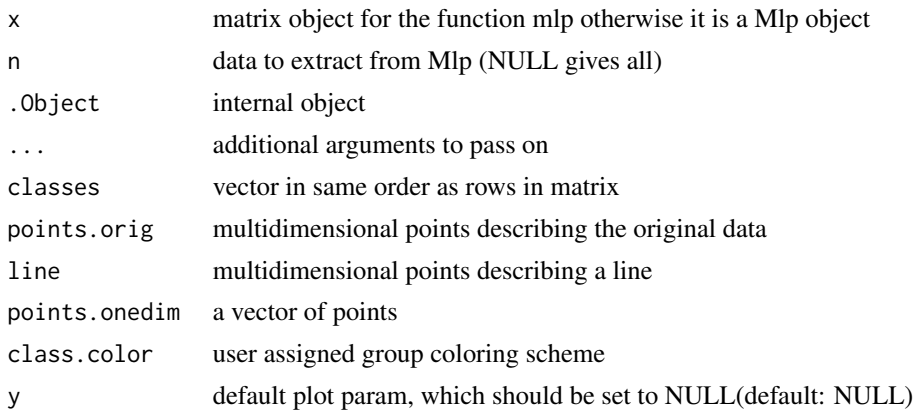

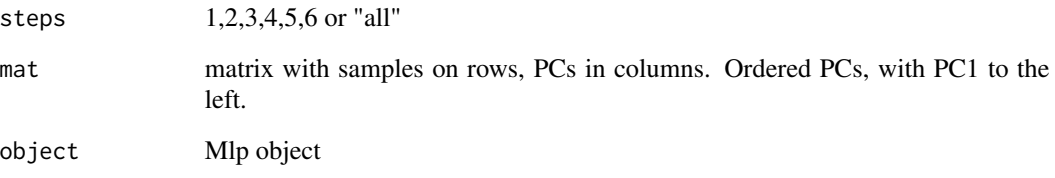

#### Details

Projection of the points onto a line between the mean of two groups. Mlp is the abbreviation for 'mean line projection'. The function accepts, at the moment, only two groups and two PCs at a time.

An object containing results from a mean line projection reduction to one dimension.

The group and the one dimensional points are the most important information to carry out a classification using the classify() function. As a help to illustrate the details of the dimension reduction, the information from some critical steps are stored in the object. To visually explore these there is a dedicated plot method for Mlp objects, use plot().

#### Value

The mlp function returns an object of class Mlp

#### Author(s)

Jesper R. Gadin and Jason T. Serviss

#### Examples

```
#use demo data
data(mlpMatrix)
groups <- rownames(mlpMatrix)
#run function
prj <- mlp(mlpMatrix, groups)
#getData accessor
getData(prj)
#getData accessor specific
getData(prj, "line")
#plot result
plot(prj)
```
<span id="page-6-0"></span>

#### Description

Mlp demonstration matrix.

#### Usage

mlpMatrix

#### Format

Matrix

rownames Groups

colnames dimension number

#### Value

simulated matrix

#### Examples

mlpMatrix

Pcp-class *Projection of points into one dimension.*

#### Description

Project points onto a principal curve.

#### Usage

```
getData(x, ...)
## S4 method for signature 'Pcp'
getData(x, n = NULL)
## S4 method for signature 'Pcp'
initialize(.Object, ..., classes, points.orig, line,
 points.onedim, index, class.color)
## S4 method for signature 'Pcp,missing'
```

```
plot(x, y, steps = "all", class-color = NULL, ...)pcp(mat, ...)
## S4 method for signature 'matrix'
pcp(mat, classes, df = NULL, warn = TRUE,
  class.color = NULL, ...)## S4 method for signature 'Pcp'
show(object)
```
#### Arguments

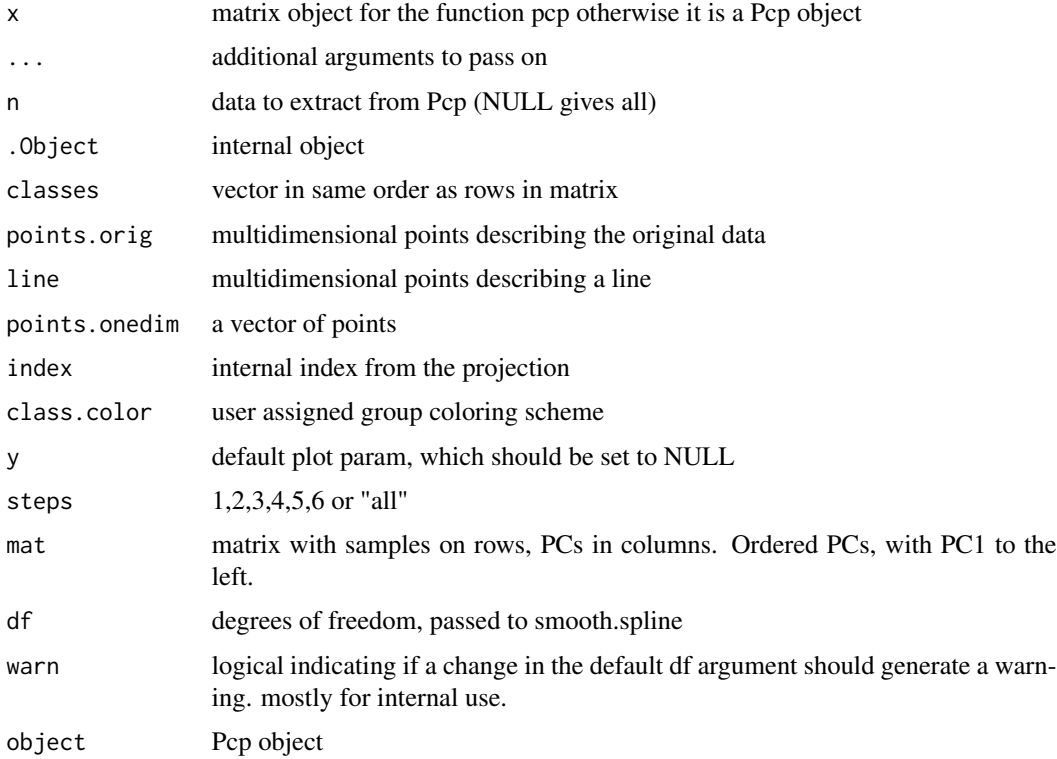

#### Details

The resulting Pcp object containing results from a principal curve reduction to one dimension. The group and the one dimensional points will be the information needed to carry out a classification using the classify() function. As a help to illustrate the details of the dimension reduction, the information from some critical steps is stored in the object. To visually explore these there is a dedicated plot method for Pcp objects, use plot().

#### Value

The pcp function returns an object of class Pcp

#### <span id="page-8-0"></span>pcpMatrix 9

#### Author(s)

Jesper R. Gadin and Jason T. Serviss

#### Examples

```
#use demo data
data(pcpMatrix)
classes <- rownames(pcpMatrix)
#run function
prj <- pcp(pcpMatrix, classes)
#getData accessor
getData(prj)
#getData accessor specific
getData(prj, "line")
#plot the result (if dim >2, then plot in 3d)
plot(prj)
#plot the result (if dim=2, then plot in 2d)
prj2 <- pcp(pcpMatrix[,1:2], classes)
plot(prj2)
```
#### pcpMatrix *Simulated data used to demonstrate the Pcp method.*

#### Description

Pcp demonstration matrix.

#### Usage

pcpMatrix

#### Format

Matrix

rownames Groups

colnames dimension number

#### Value

simulated matrix

#### <span id="page-9-0"></span>Examples

pcpMatrix

PermutationResults-class

*Permutation test*

#### Description

Test how the classification performs compared to random (eg. permuted) data.

#### Usage

```
## S4 method for signature 'PermutationResults'
getData(x, n = NULL)## S4 method for signature 'PermutationResults'
c(x, \ldots, recursive = FALSE)pvalue(x, \ldots)## S4 method for signature 'PermutationResults'
pvalue(x, \ldots)conf.int(x, \ldots)## S4 method for signature 'PermutationResults'
conf.int(x, conf.level = 0.99, ...)## S4 method for signature 'PermutationResults'
initialize(.Object, ..., scores.real, scores.vec)
permute(mat, ...)
## S4 method for signature 'matrix'
permute(mat, classes, projmethod = "pcp", iter = 100,
  user.permutations = NULL, seed = 3, df = NULL, verbose = TRUE, \ldots)
## S4 method for signature 'PermutationResults,missing'
plot(x, y, comparison = "all", ...)## S4 method for signature 'PermutationResults'
show(object)
```
#### Arguments

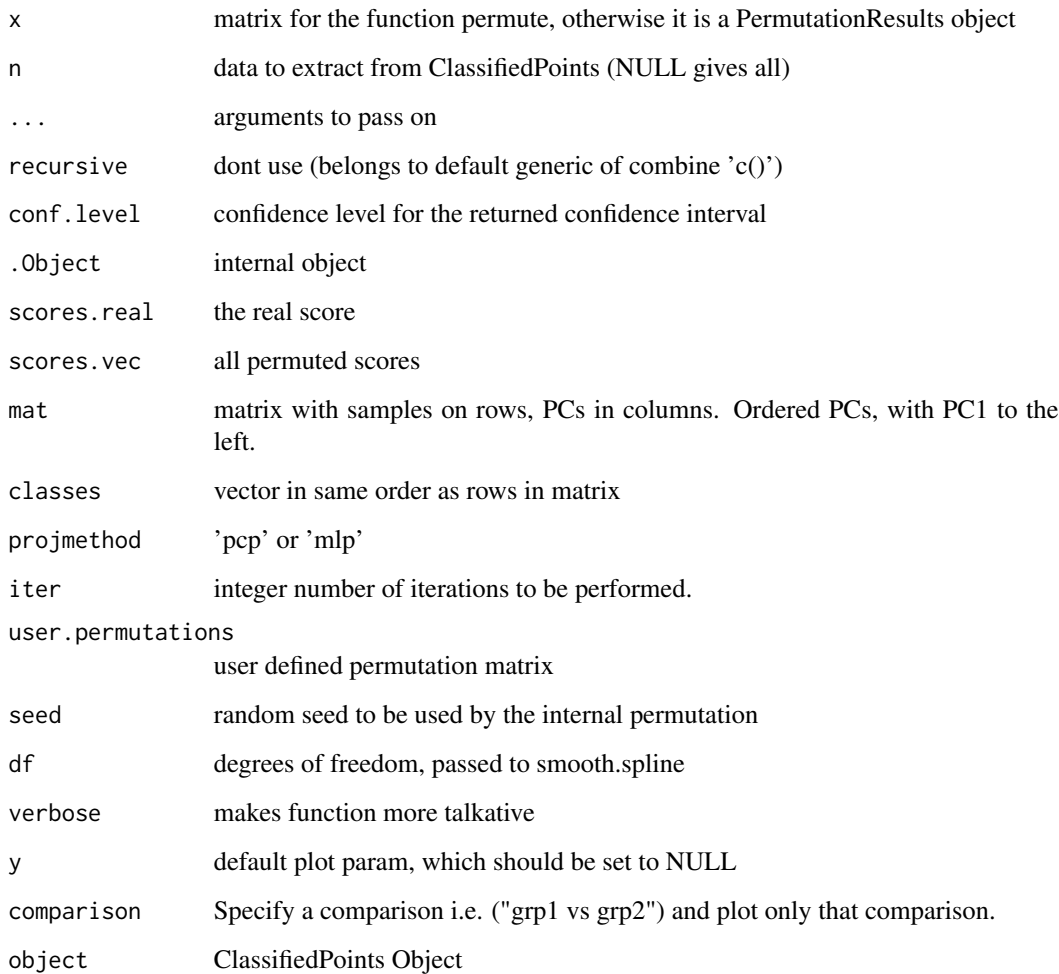

#### Details

This is a test suit and will return a summarized object. The default of the parameter 'iter' is set quite low, and in principle the more iterations the better, or until the pvalue converges to a specifc value. If no pre-permuted data has been supplied by the user, then the internal permutation method will perform a sampling without replacement within each dimension.

#### Value

The permute function returns an object of class PermutationResults

#### Author(s)

Jesper R. Gadin and Jason T. Serviss

#### Examples

```
#use pcp method
data(pcpMatrix)
classes <- rownames(pcpMatrix)
#run function
iterations <- 10
pe <- permute(
   mat=pcpMatrix,
    classes=classes,
    iter=iterations,
    projmethod="pcp"
\mathcal{L}#use mlp method
data(mlpMatrix)
classes <- rownames(mlpMatrix)
pe <- permute(
    mat=mlpMatrix,
    classes=classes,
    iter=iterations,
    projmethod="mlp"
\lambda#getData accessor
getData(pe)
#getData accessor specific
getData(pe, "scores.vec")
#get pvalue
pvalue(pe)
#plot result
plot(pe)
#combine three (parallell) jobs on the same matrix
pe2 <- c(pe, pe, pe)
```
# <span id="page-12-0"></span>**Index**

∗ classification ClassifiedPoints-class, [3](#page-2-0) ∗ package ClusterSignificance-package, [2](#page-1-0) ∗ permutation PermutationResults-class, [10](#page-9-0) ∗ projection Mlp-class, [5](#page-4-0) Pcp-class, [7](#page-6-0) .ClassifiedPoints *(*ClassifiedPoints-class*)*, [3](#page-2-0) .Mlp *(*Mlp-class*)*, [5](#page-4-0) .Pcp *(*Pcp-class*)*, [7](#page-6-0) .PermutationResults *(*PermutationResults-class*)*, [10](#page-9-0) c,PermutationResults-method *(*PermutationResults-class*)*, [10](#page-9-0) ClassifiedPoints *(*ClassifiedPoints-class*)*, [3](#page-2-0) ClassifiedPoints-class, [3](#page-2-0) classify *(*ClassifiedPoints-class*)*, [3](#page-2-0) classify,Mlp-method *(*ClassifiedPoints-class*)*, [3](#page-2-0) classify,Pcp-method *(*ClassifiedPoints-class*)*, [3](#page-2-0) ClusterSignificance *(*ClusterSignificance-package*)*,  $\mathcal{D}$ ClusterSignificance-package, [2](#page-1-0) conf.int *(*PermutationResults-class*)*, [10](#page-9-0) conf.int,PermutationResults-method *(*PermutationResults-class*)*, [10](#page-9-0)

getData *(*Pcp-class*)*, [7](#page-6-0) getData,ClassifiedPoints-method *(*ClassifiedPoints-class*)*, [3](#page-2-0) getData,Mlp-method *(*Mlp-class*)*, [5](#page-4-0) getData,Pcp-method *(*Pcp-class*)*, [7](#page-6-0)

getData,PermutationResults-method *(*PermutationResults-class*)*, [10](#page-9-0) initialize,ClassifiedPoints-method *(*ClassifiedPoints-class*)*, [3](#page-2-0) initialize,Mlp-method *(*Mlp-class*)*, [5](#page-4-0) initialize,Pcp-method *(*Pcp-class*)*, [7](#page-6-0) initialize,PermutationResults-method *(*PermutationResults-class*)*, [10](#page-9-0) Mlp *(*Mlp-class*)*, [5](#page-4-0) mlp *(*Mlp-class*)*, [5](#page-4-0) mlp,matrix-method *(*Mlp-class*)*, [5](#page-4-0) Mlp-class, [5](#page-4-0) mlpMatrix, [7](#page-6-0) Pcp *(*Pcp-class*)*, [7](#page-6-0) pcp *(*Pcp-class*)*, [7](#page-6-0) pcp,matrix-method *(*Pcp-class*)*, [7](#page-6-0) Pcp-class, [7](#page-6-0) pcpMatrix, [9](#page-8-0) PermutationResults-class, [10](#page-9-0) permute *(*PermutationResults-class*)*, [10](#page-9-0) permute,matrix-method *(*PermutationResults-class*)*, [10](#page-9-0) plot,ClassifiedPoints,missing-method *(*ClassifiedPoints-class*)*, [3](#page-2-0) plot,Mlp,missing-method *(*Mlp-class*)*, [5](#page-4-0) plot,Pcp,missing-method *(*Pcp-class*)*, [7](#page-6-0) plot,PermutationResults,missing-method *(*PermutationResults-class*)*, [10](#page-9-0) pvalue *(*PermutationResults-class*)*, [10](#page-9-0) pvalue,PermutationResults-method *(*PermutationResults-class*)*, [10](#page-9-0) show,ClassifiedPoints-method *(*ClassifiedPoints-class*)*, [3](#page-2-0) show,Mlp-method *(*Mlp-class*)*, [5](#page-4-0) show,Pcp-method *(*Pcp-class*)*, [7](#page-6-0) show,PermutationResults-method *(*PermutationResults-class*)*, [10](#page-9-0)